# **РАБОЧАЯ ПРОГРАММА**

**« » ( ( ) « »)**

**( )**

учебной дисциплины

# **ЕН.01 Информатика и ИКТ в профессиональной деятельности**

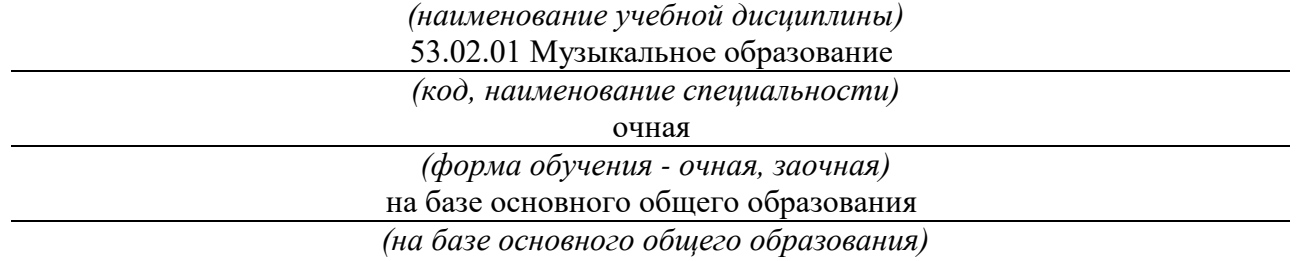

# **СОДЕРЖАНИЕ**

# **1. ПАСПОРТ РАБОЧЕЙ ПРОГРАММЫ УЧЕБНОЙ ДИСЦИПЛИНЫ**

# **2. РЕЗУЛЬТАТЫ ОСВОЕНИЯ УЧЕБНОЙ ДИСЦИПЛИНЫ**

# **3. СТРУКТУРА И СОДЕРЖАНИЕ УЧЕБНОЙ ДИСЦИПЛИНЫ**

# **4. УСЛОВИЯ РЕАЛИЗАЦИИ РАБОЧЕЙ ПРОГРАММЫ УЧЕБНОЙ ДИСЦИПЛИНЫ**

**5. КОНТРОЛЬ И ОЦЕНКА РЕЗУЛЬТАТОВ ОСВОЕНИЯ УЧЕБНОЙ ДИСЦИПЛИНЫ**

# **1. ПАСПОРТ РАБОЧЕЙ ПРОГРАММЫ УЧЕБНОЙ ДИСЦИПЛИНЫ**

#### ЕН.01. Информатика и ИКТ в профессиональной деятельности

*(название учебной дисциплины)*

#### **1.1. Область применения программы учебной дисциплины**

Рабочая программа учебной дисциплины (далее - рабочая программа) является частью освоения программ подготовки специалистов среднего звена (далее – ППССЗ) в соответствии с ФГОС СПО по специальности 53.02.01 Музыкальное образование, укрупнённая группа 53.00.00 Музыкальное искусство.

Рабочая программа учебной дисциплины может быть использована в профессиональном обучении и дополнительном профессиональном образовании.

### **1.2. Цели и задачи учебной дисциплины - требования к результатам освоения учебной дисциплины**

В результате освоения учебной дисциплины (междисциплинарного курса) обучающийся должен

#### **уметь:**

- соблюдать правила техники безопасности и гигиенические рекомендации при использовании средств ИКТ в профессиональной деятельности;
- создавать, редактировать, оформлять, сохранять, передавать информационные объекты различного типа с помощью современных информационных технологий для обеспечения образовательного процесса;
- использовать в процессе музыкального образования обучающие компьютерные программы и игры;
- использовать сервисы и информационные ресурсы информационнотелекоммуникационной сети Интернет в музыкально-педагогической деятельности;

#### **знать:**

- правила техники безопасности и гигиенические требования при использовании средств ИКТ в образовательном процессе;
- основные технологии создания, редактирования, оформления, сохранения, передачи и поиска информационных объектов различного типа (в том числе текстовых, графических, числовых) с помощью современных программных средств;
- возможности использования ресурсов сети Интернет для совершенствования профессиональной деятельности, профессионального и личностного развития назначение и технологию эксплуатации аппаратного и программного обеспечения, применяемого в профессиональной деятельности

### **1.3. Использование часов вариативной части в ППССЗ**

*(данный пункт заполняется образовательной организацией (учреждением) при разработке рабочей программы)*

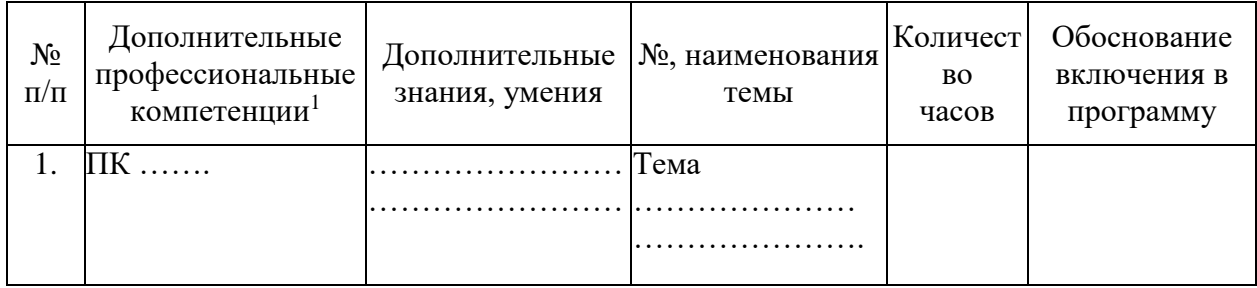

### **1.4. Количество часов на освоение программы учебной дисциплины:**

*(в соответствии с учебным планом образовательной организации (учреждения).* всего – 114 часов, в том числе: максимальной учебной нагрузки обучающихся – 114 часов, включая: обязательной аудиторной учебной нагрузки обучающихся – 76 часов;

самостоятельной работы обучающихся – 38 часов

 $\overline{a}$ 

**<sup>1</sup> Для учебных дисциплин общеобразовательного цикла столбец с перечнем компетенций не заполняется**

# **2. РЕЗУЛЬТАТЫ ОСВОЕНИЯ УЧЕБНОЙ ДИСЦИПЛИНЫ**

Результатом освоения рабочей программы учебной дисциплины является овладение обучающимся видом деятельности, в том числе профессиональными (ПК) и общими (ОК) компетенциями в соответствии с ФГОС СПО по специальности.

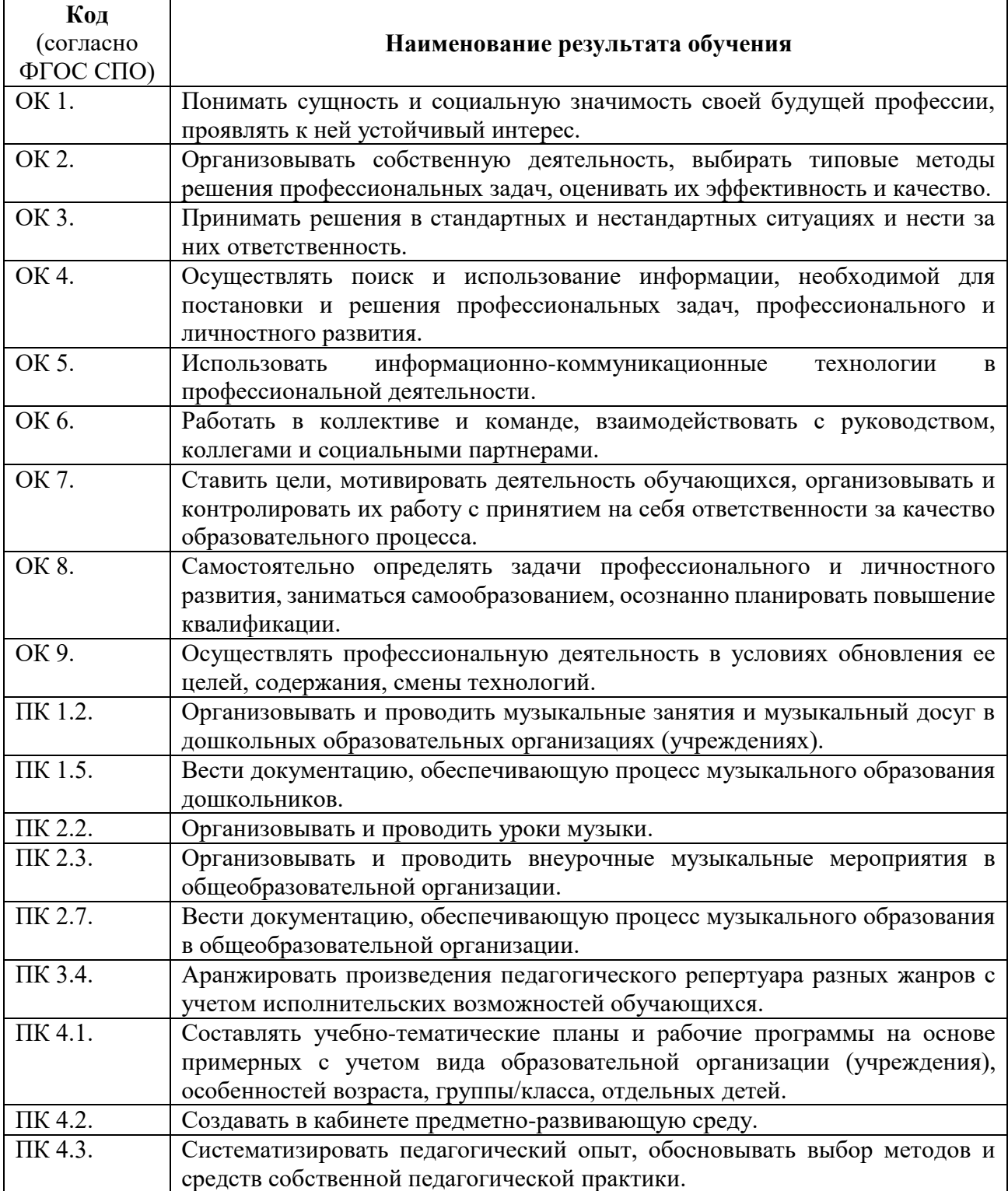

# **3. СТРУКТУРА И СОДЕРЖАНИЕ УЧЕБНОЙ ДИСЦИПЛИНЫ**

3.1. Тематический план учебной дисциплины \_\_\_\_ ЕН.01 Информатика и ИКТ в профессиональной деятельности\_ *(название учебной дисциплины)*

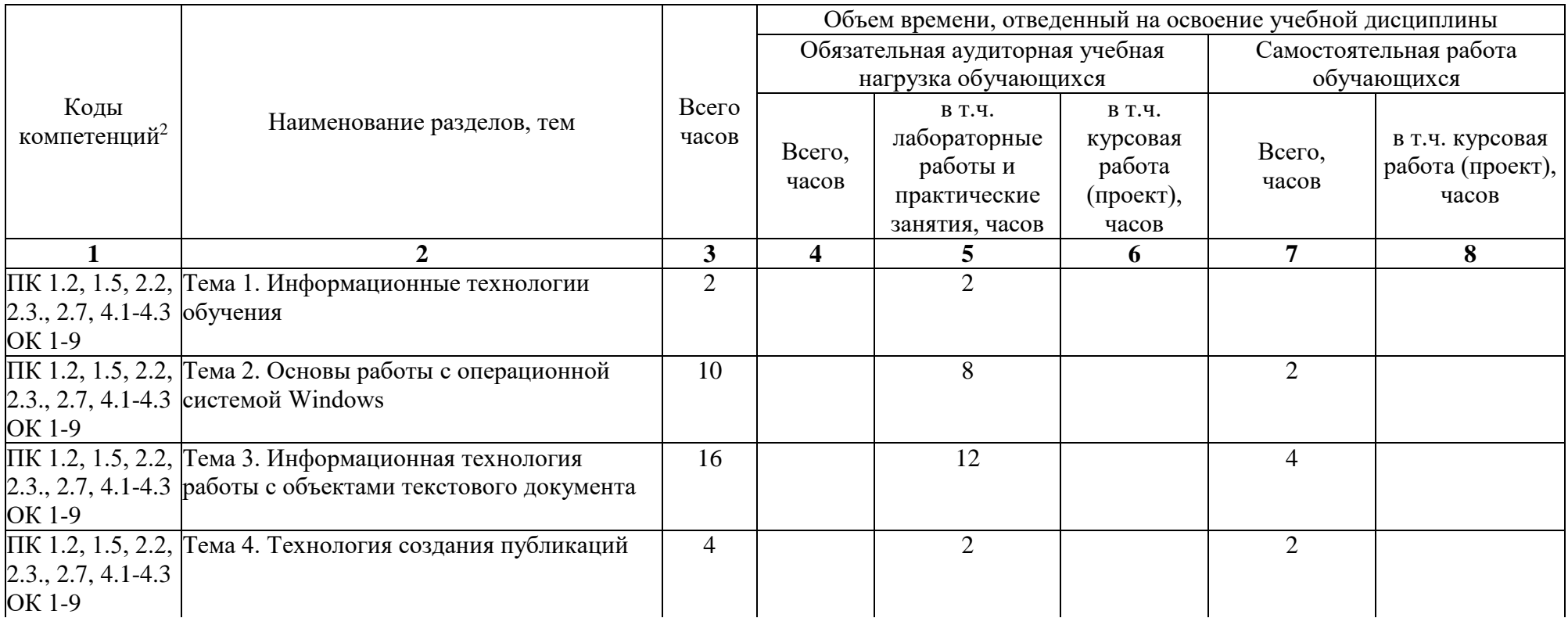

 $\overline{\phantom{a}}$ 

**<sup>2</sup> Для учебных дисциплин общеобразовательного цикла столбец с перечнем компетенций не заполняется**

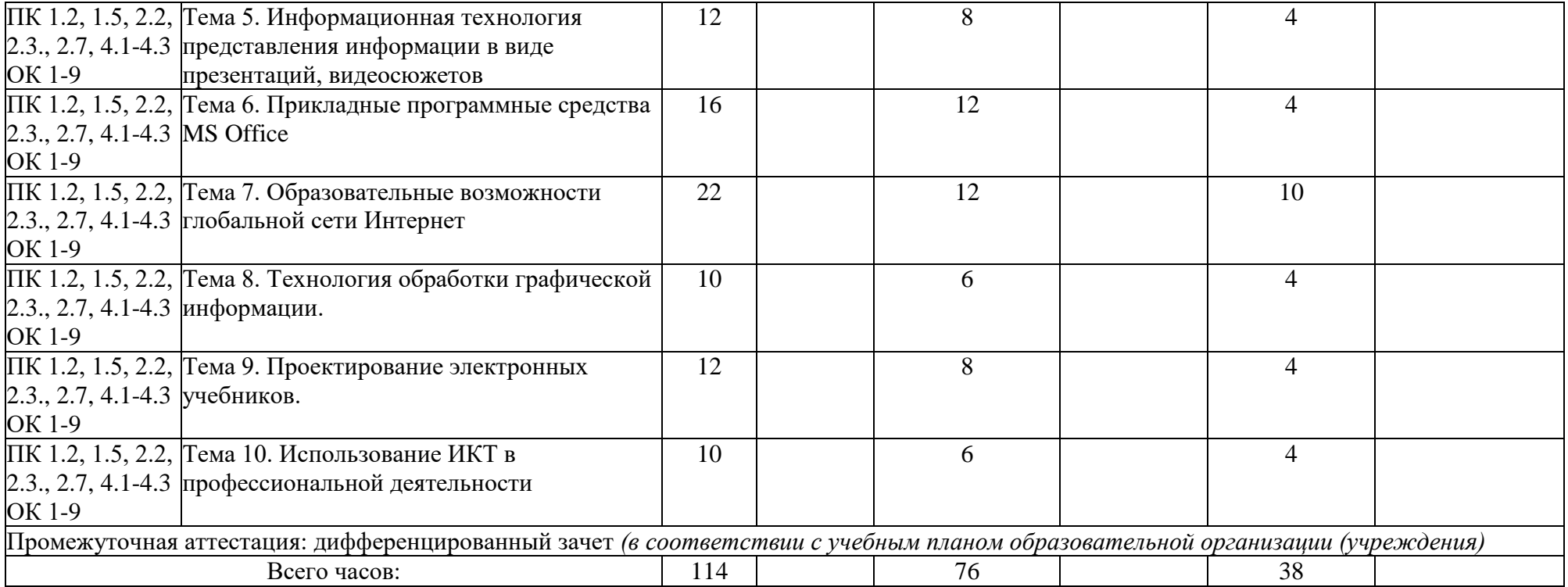

# 3.2. Содержание обучения по учебной дисциплине <u> ЕН.01 Информатика и ИКТ в профессиональной деятельности</u> *(название учебной дисциплины)*

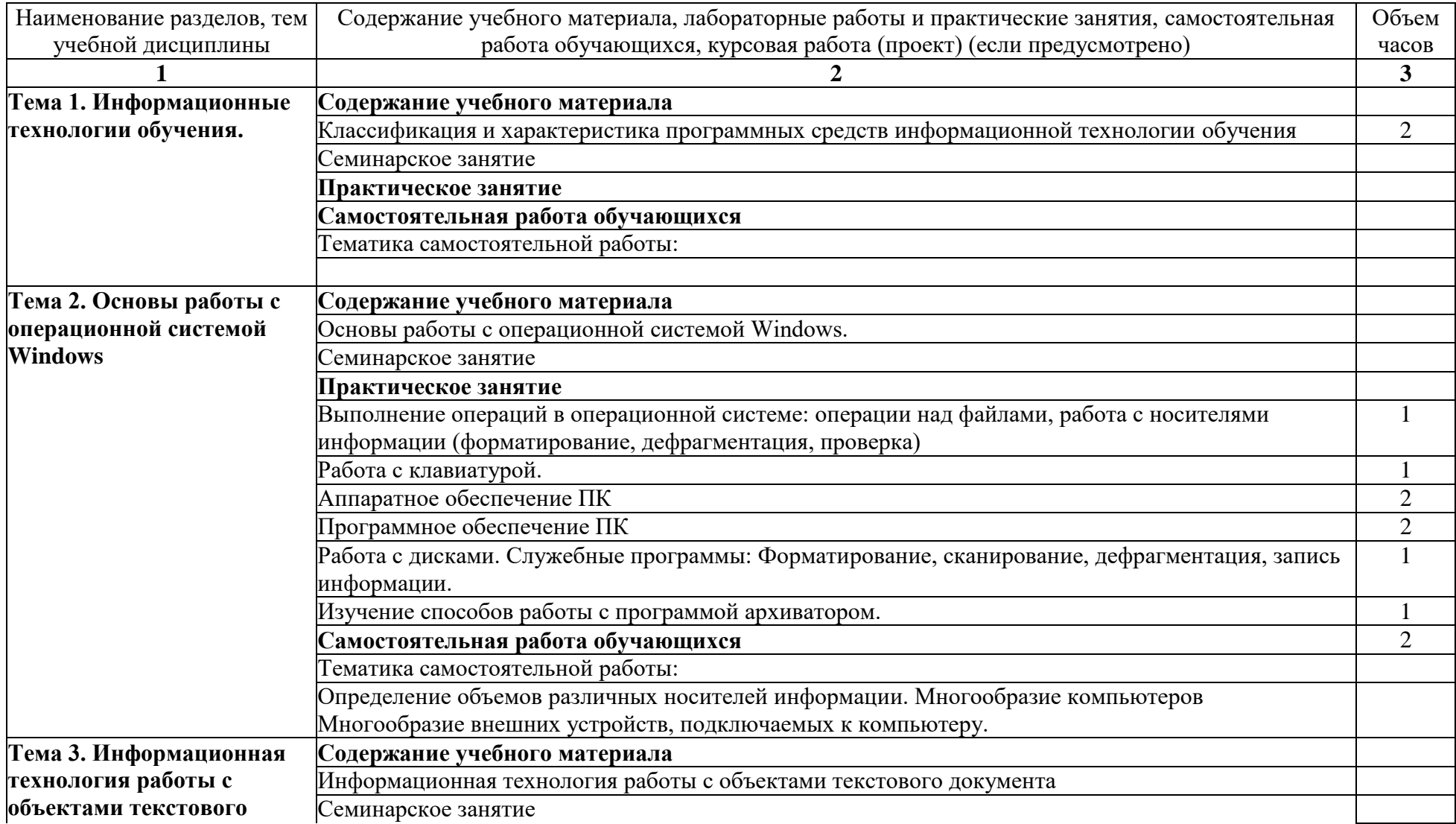

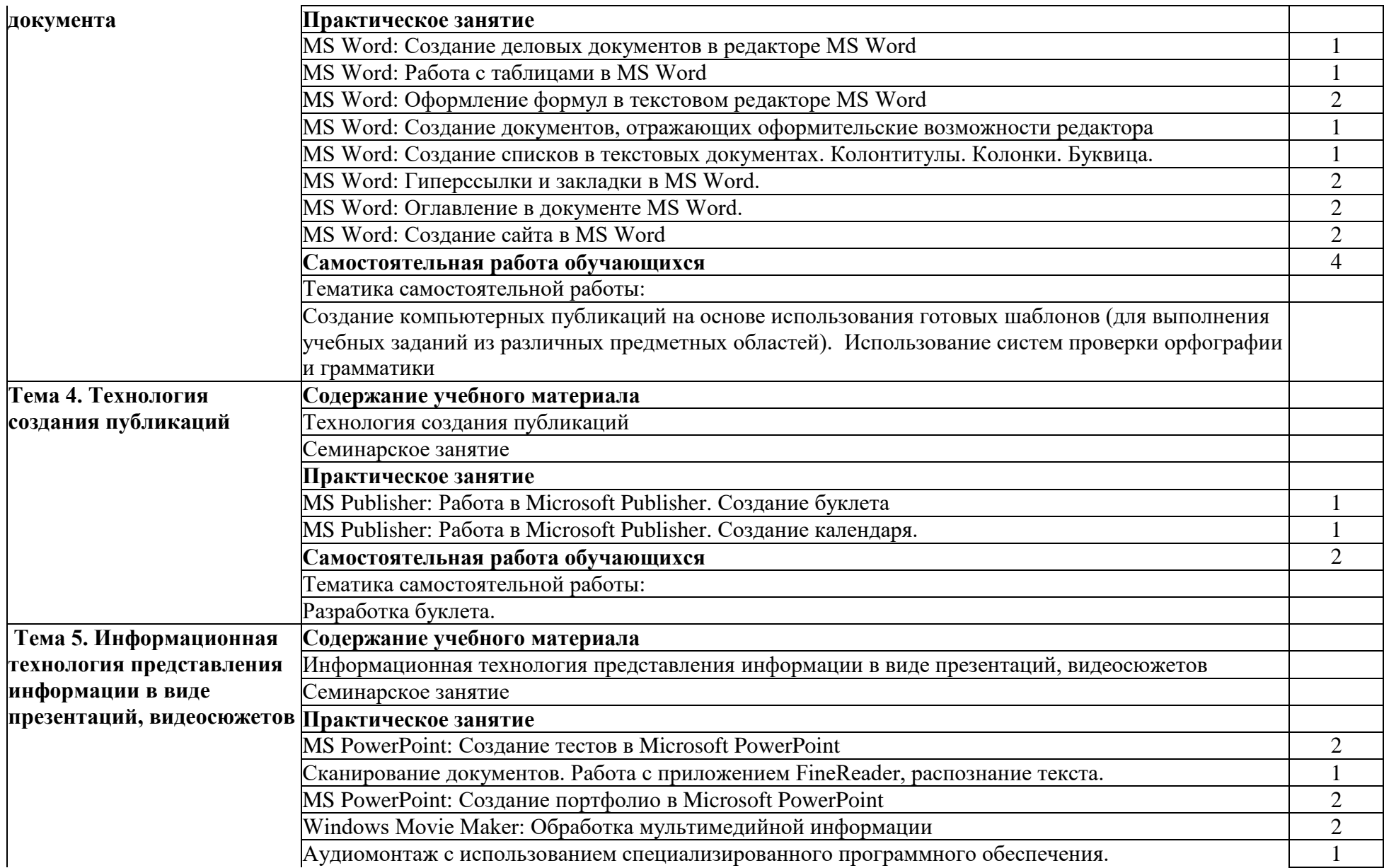

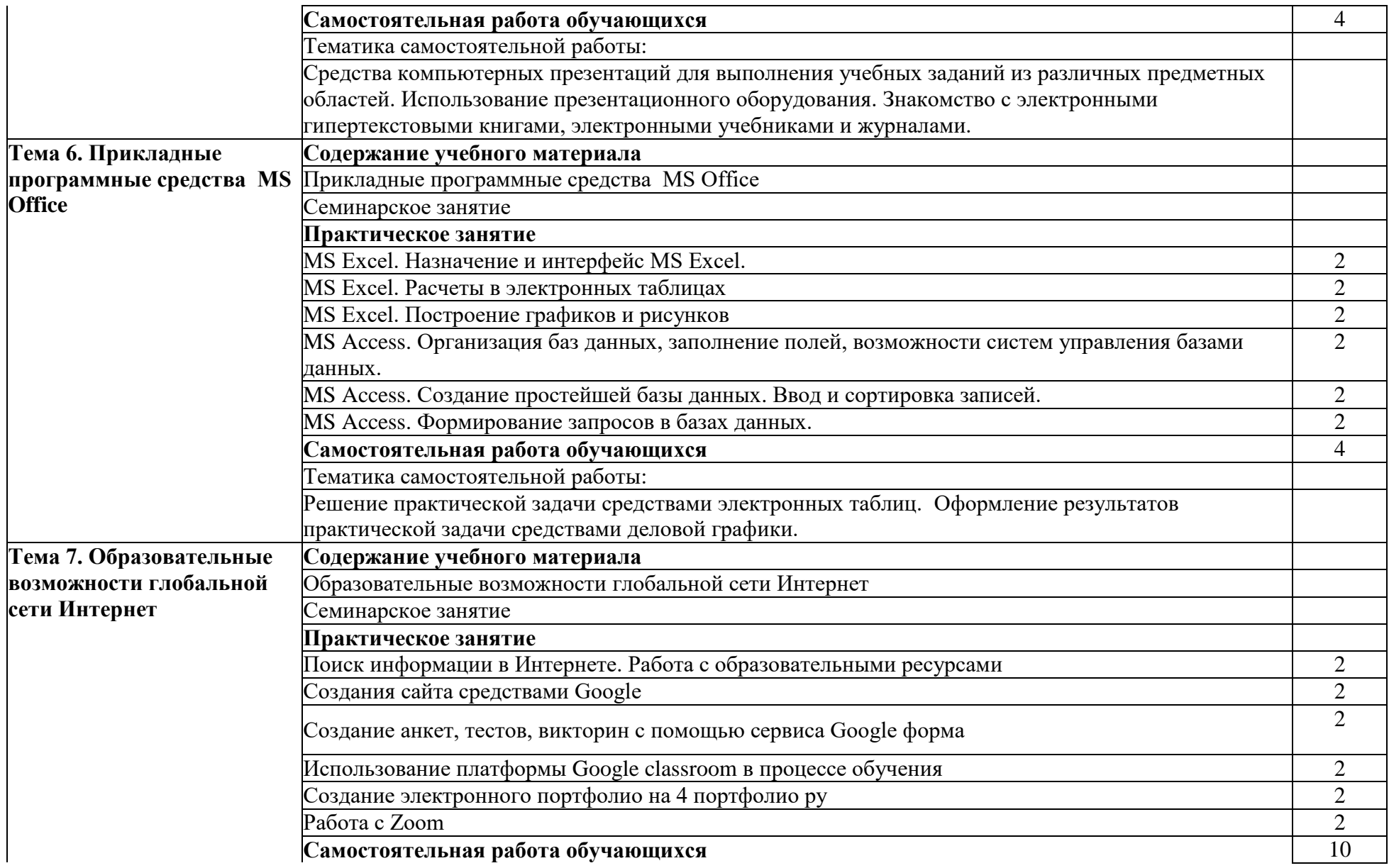

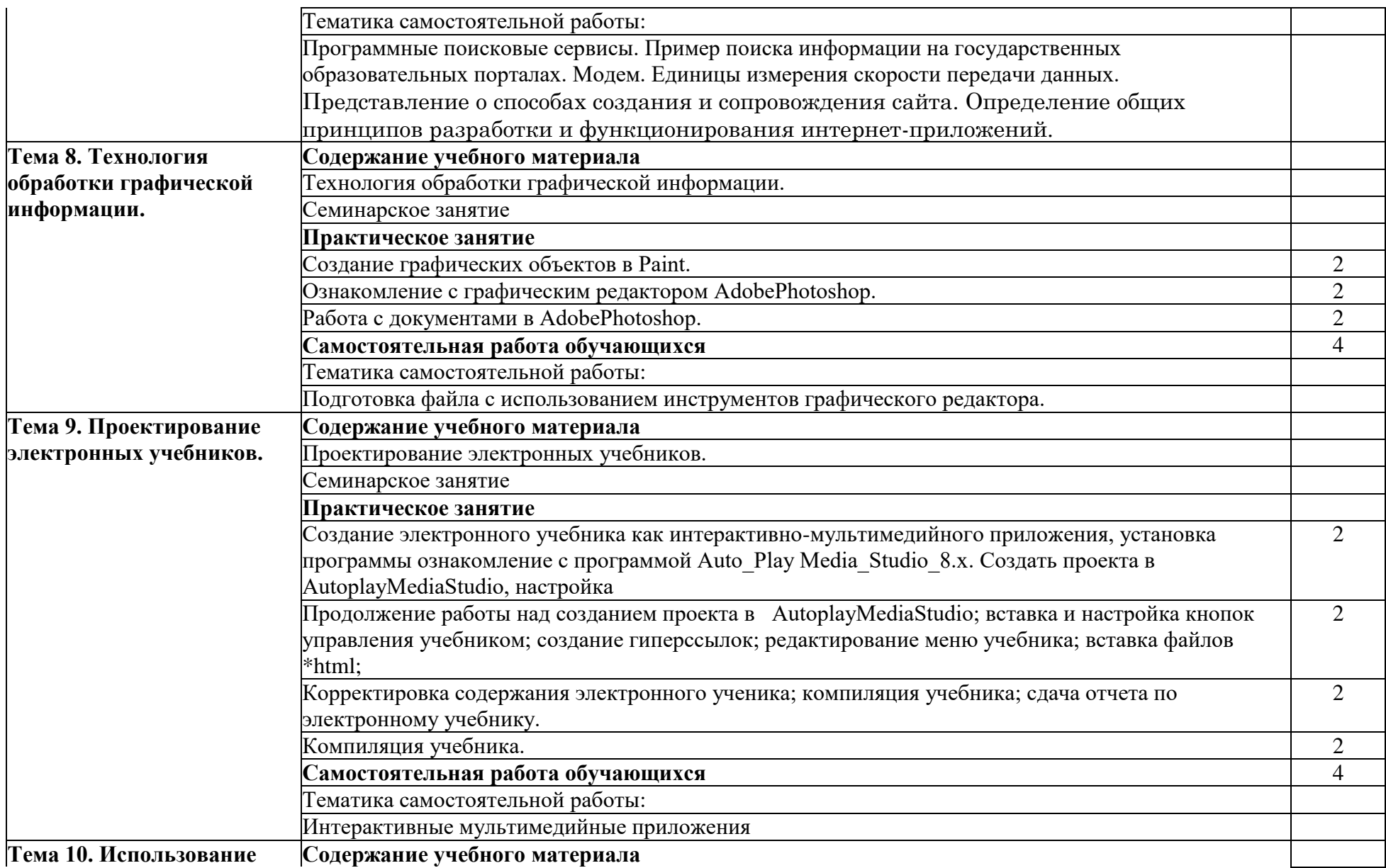

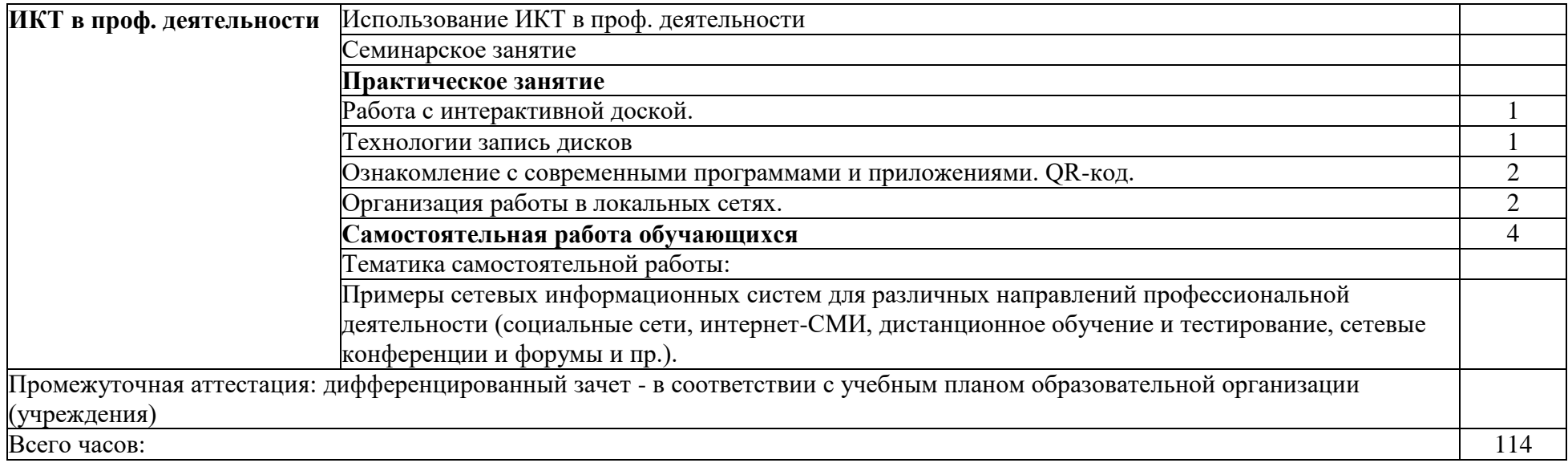

# **4. УСЛОВИЯ РЕАЛИЗАЦИИ ПРОГРАММЫ УЧЕБНОЙ ДИСЦИПЛИНЫ**

#### **4.1. Требования к материально-техническому обеспечению**

Реализация программы учебной дисциплины предполагает наличие учебного кабинета - лаборатории информатики и информационных технологий

## *(указать название)*

Подготовка внеаудиторной работы должна обеспечиваться доступом каждого обучающегося к базам данных и библиотечным фондам. Во время самостоятельной подготовки, обучающиеся должны быть обеспечены доступом к сети Интернет.

## **Оборудование учебного кабинета и рабочих мест кабинета:**

- посадочные места по количеству обучающихся, оснащенные ПК

- рабочее место преподавателя, оснащенное ПК;

- методическая литература;

- дидактический материал.

## **Технические средства обучения:**

- мультимедийная установка (проектор, телевизор);
- компьютеры (ПК, ноутбук);
- сканер;

- принтер.

#### **4.2. Общие требования к организации образовательной деятельности**

Освоение обучающимися учебной дисциплины может проходить в условиях созданной образовательной среды как в образовательной организации (учреждении), так и в организациях, соответствующих профилю учебной дисциплины.

Преподавание учебной дисциплины должно носить практическую направленность. В процессе практических занятий обучающиеся закрепляют и углубляют теоретические знания, приобретают необходимые профессиональные умения и навыки.

Изучение таких дисциплин

#### Информатика

### *(указываются дисциплины согласно ФГОС СПО)*

по специальности должно предшествовать освоению профессиональных модулей или изучается параллельно.

Теоретические занятия должны проводиться в учебном кабинете - лаборатории информатики и информационно-коммуникационных технологий.

### *(указать название)*

практические занятия проводятся в лаборатории информатики и информационнокоммуникационных технологий.

#### *(указать название)*

согласно Федерального Государственного образовательного стандарта среднего профессионального образования по специальности.

Текущий и промежуточный контроль обучения складывается из следующих компонентов:

**текущий контроль:** опрос обучающихся на занятиях, проведение тестирования, оформление отчетов практических занятий;

**промежуточный контроль:** дифференцированный зачет *(в соответствии с учебным планом образовательной организации (учреждения).*

#### **4.3. Кадровое обеспечение образовательной деятельности**

Требования к квалификации педагогических кадров, осуществляющих реализацию ППССЗ по специальности должна обеспечиваться педагогическими кадрами, имеющими среднее профессиональное, высшее образование, соответствующее профилю преподаваемой учебной дисциплины. Опыт деятельности в организациях соответствующей профессиональной сферы является обязательным для преподавателей, отвечающих за освоение обучающимся профессионального учебного цикла. Преподаватели получают дополнительное профессиональное образование по программам повышения квалификации, в том числе в форме стажировки в профильных организациях не реже одного раза в 5 лет.

#### **4.4. Информационное обеспечение обучения. Перечень рекомендуемых учебных изданий, Интернет-ресурсов, дополнительной литературы<sup>3</sup>** Основные источники:

- 1. Цветкова М.С. Информатика и ИКТ: учебник для нач. и сред. проф.образ. / М.С. Цветкова и Л.С. Великович. – 3-е изд., стер. – М.: Изд.центр «Академия», 2012. – 352 с. [8] л.цв.ил.- 1 CD-Rom.
- 2. Захарова И.Г. Информационные технологии в образовании: Учеб. пособие для студ. высш. учеб. заведений / Ирина Гелиевна Захарова. – 2-е изд. Стер. – М.: Издательский центр «Академия», 2005. – 192 с.

### Дополнительные источники:

- 1. Астафьева Н.Е. Информатика и ИКТ: практикум для профессий и специальностей технического и социально-экономического профилей : учеб. пособие для студ. учреждений сред. проф. образования / Н.Е.Астафьева, С.А.Гаврилова, М.С.Цветкова; под ред. М.С. Цветковой. — 4-е изд., стер. — М.: Издательский центр «Академия≫, 2014. — 272 с. - 1 CD-Rom.
- 2. Федеральный государственный стандарт среднего профессионального образования. Интернет-ресурсы
- 1. Мишин А.В. Информационные технологии в профессиональной деятельности. М.: РАП, 2011. – 311 с. Режим доступа: [http://znanium.com/bookread2.php?book=517580.](http://znanium.com/bookread2.php?book=517580)
- 2. Федотова Е.Л. Информационные технологии в профессиональной деятельности. – М.: ИД «ФОРУМ»: ИНФРА-М, 2015. – 368 с. Режим доступа: [http://znanium.com/bookread2.php?book=484751.](http://znanium.com/bookread2.php?book=484751)
- 3. Федотова Е.Л., Федотов А.А. Информационные технологии в науке и образовании. . – М.: ИД «ФОРУМ»: ИНФРА-М, 2015. – 336 с. Режим доступа: <http://znanium.com/bookread2.php?book=487293>
- 4. Халяпина Л.П. Новые информационные технологии в профессиональной педагогической деятельности. – Кемерово, 2011. – 118 с. Режим доступа: [http://biblioclub.ru/index.php?page=book\\_view\\_red&book\\_id=232315](http://biblioclub.ru/index.php?page=book_view_red&book_id=232315)

1

**<sup>3</sup> Пункт 4.4. заполняется по мере поступления источников**

# **5. КОНТРОЛЬ И ОЦЕНКА РЕЗУЛЬТАТОВ ОСВОЕНИЯУЧЕБНОЙ ДИСЦИПЛИНЫ**

Контроль и оценка результатов освоения учебной дисциплины осуществляется преподавателем при проведении семинарских, практических занятий, тестирования, а также выполнения обучающимися индивидуальных заданий, проектов, исследований.

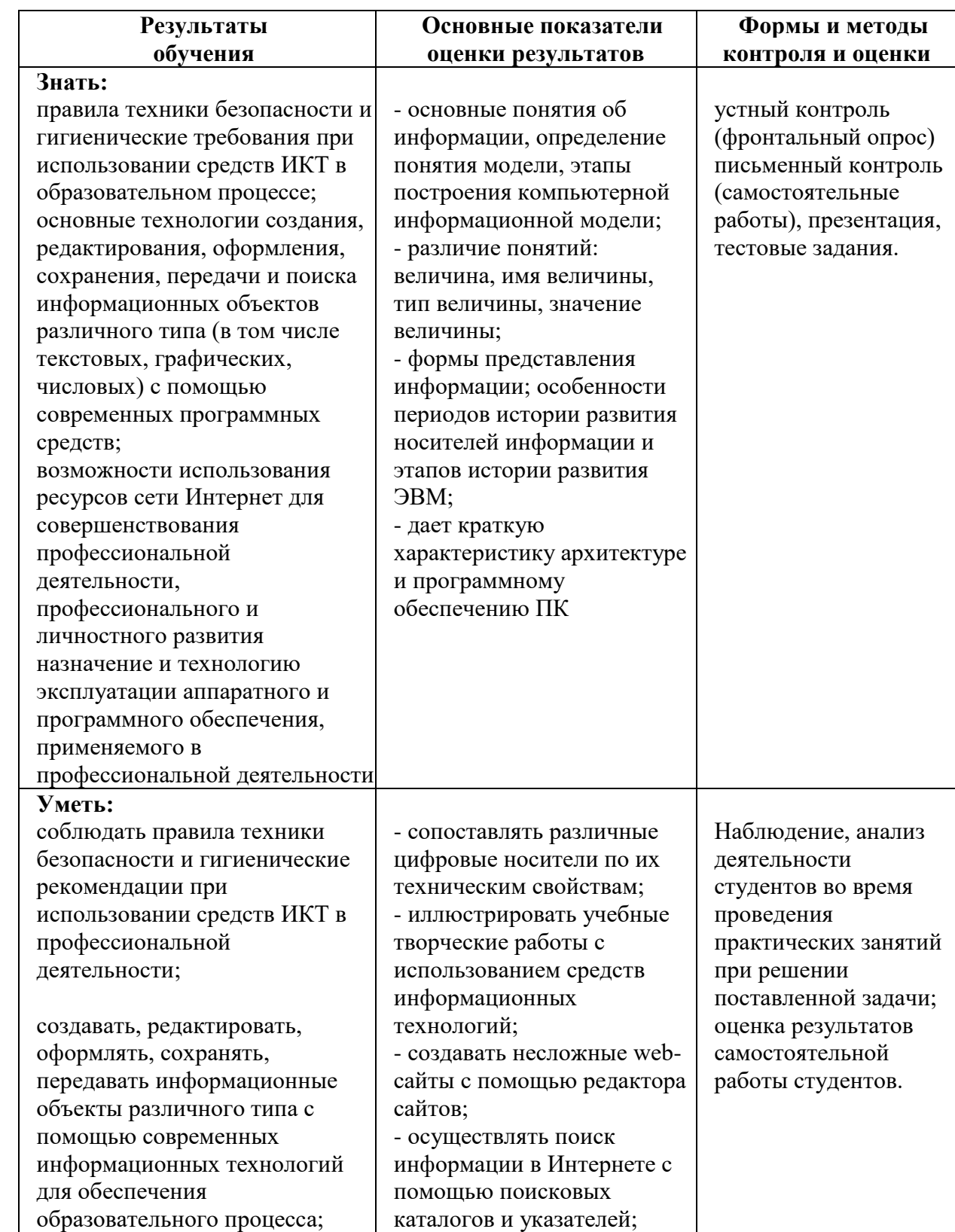

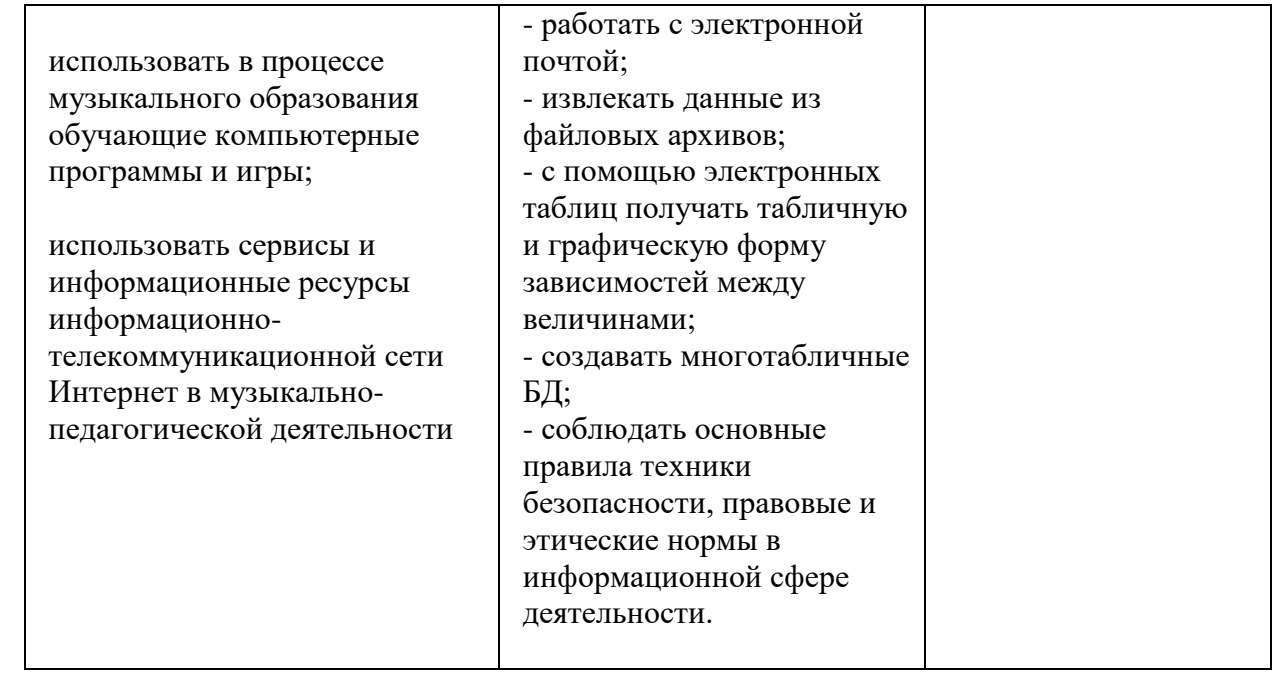